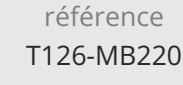

**Microsoft Dynamics 365 Solutions de gestion de la relation client Marketing**

Mise à jour 4 décembre 2023

> Formation intra-entreprise sur devis

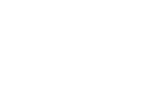

28h

Gérer des clients et des interactions Organiser et promouvoir des événements

Gérer le calendrier marketing

 $\mathcal{L}$  (Télé-)présentiel  $\mathcal{L}$  Cours Officiel  $\mathbb{E}$  Formation certifiante

ENI Service

**Objectifs**

**Pré-requis**

**Certification**

procédures marketing.

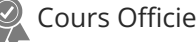

# **Microsoft Dynamics 365 Solutions de gestion de la relation client Marketing**

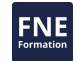

### **Public**

Cette formation est conçue pour les professionnels de l'informatique ou du marketing qui souhaitent apprendre à profiter de Dynamics 365 Customer Insights Journeys pour les entreprises.

Cette formation prépare à l'examen MB-220 Consultant fonctionnel Microsoft Dynamics 365 Sales, qui permet d'obtenir la certification Microsoft Certified : Dynamics 365 Sales Functional Consultant Associate

Avoir des bases de Dynamics 365 et connaissance des principes, stratégies et

Appréhender Dynamics 365 Customer Insights Journeys Faire de la configuration avancée et gérer les données

Analyser et évaluaer des performances marketing

 $\rho n$ 

02 40 92 45 50 formation@eni.fr www.eni-service.fr

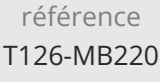

# **Microsoft Dynamics 365 Solutions de gestion de la relation client Marketing**

28h

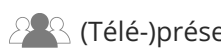

ENI Service

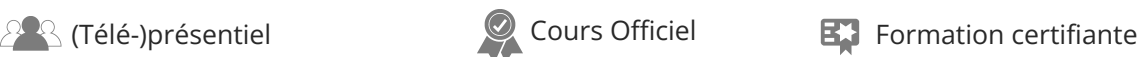

# **Programme de la formation**

#### **Configurer et gérer Dynamics 365 Customer Insights**

- Présentation de Dynamics 365 Customer Insights Journeys
- Démarrer avec une version d'évaluation de Dynamics 365 Customer Insights Journeys
- Acheter et installer Dynamics 365 Customer Insights Journeys
- Intégrer Customer Insights Journeys à un système CMS ou Microsoft Power Pages
- Réexécuter l'Assistant Installation de Marketing
- Gérer les environnements
- Tenir l'application à jour
- Désinstaller les services Marketing

#### **Configuration avancée pour Dynamics 365 Customer Insights**

- Présentation
- Marketing par e-mail
- Engagement client
- Collaboration
- Gestion des événements
- Gestion des prospects
- Gestion des données
- Connecteur Customer Insights
- Personnaliser Dynamics 365 Customer Insights Journeys

#### **Examiner l'authentification de domaine, les bonnes pratiques en matière de messagerie et le RGPD dans Dynamics 365 Customer Insights**

- Présentation
- Authentification de domaine
- Meilleures pratiques relatives à la messagerie
- Protection des données et respect de la vie privée et des données personnelles

#### **Gérer des ressources et des paramètres de contenu dans Dynamics 365 Customer Insights**

- Présentation
- Charger des images
- Gérer les mots clés
- Créer des blocs de contenu réutilisables
- Configurer des paramètres de contenu

#### **Gérer des clients dans Dynamics 365 Customer Insights**

- Présentation
- Gérer les contacts
- Gérer les comptes
- Marketing des comptes stratégiques
- Gérer les prospects
- Noter et qualifier les prospects

#### **Gérer des formulaires et des pages dans Dynamics 365 Customer Insights**

- Présentation
- Créer un formulaire marketing

Créer un modèle de formulaire marketing Créer une page marketing

Ajouter un formulaire à une page marketing • Inclure des formulaires sur des sites web externes

- Configurer la personnalisation de la page marketing
- Créer un modèle de page marketing
- Travaux pratiques : créer un formulaire marketing et une page marketing

#### **Gérer des e-mails, des segments et des parcours dans Dynamics 365 Customer Insights**

- Présentation
- Créer un e-mail marketing
- Envoyer un e-mail marketing avec la fonctionnalité envoyer maintenant
- Tests A/B pour le marketing par e-mail
- Créer un modèle d'e-mail
- Créer et gérer des segments
- Créer un modèle de segment
- Convaincre les segments Dynamics 365 d'effectuer des achats sur LinkedIn
- Utiliser des segments de Dynamics 365 Customer Insights
- Créer un parcours du client
- Exécuter des tests A / B à partir d'un parcours du client
- Générer des segments comportementaux dynamiques à partir des résultats du parcours du client
- Créer un modèle de parcours du client
- Travaux pratiques : créer un parcours du client

#### **Gérer les centres d'abonnement et la double acceptation dans Dynamics 365 Customer Insights**

- Présentation
- Gérer les centres d'abonnement
- Configurer la double acceptation globale
- Configurer la double acceptation par formulaire

# **Gérer des visites de site web, URL de redirection et publications**

- **sur les réseaux sociaux dans Dynamics 365 Customer Insights** Présentation
- Surveiller les visites sur le site web et les clics sur les liens
- Marketing sur les réseaux sociaux

### **Créer un événement sur site dans Dynamics 365 Customer Insights**

- Présentation
- Présentation des sites web d'événements
- Consulter le processus métier d'événement
- Créer l'enregistrement d'événement
- Gérer les sessions, les intervenants et les parrainages
- Configurer les options d'inscription et les pass d'événement
- Enregistrer des informations supplémentaires sur l'événement
- Gérer la logistique de l'événement
- Publier un événement

eni

02 40 92 45 50 formation@eni.fr www.eni-service.fr

Mise à jour 4 décembre 2023

Formation intra-entreprise sur devis

**FNE** 

**ENI Service - Centre de Formation** adresse postale : BP 80009 44801 Saint-Herblain CEDEX SIRET : 403 303 423 00020 B403 303 423 RCS Nantes, SAS au capital de 864 880

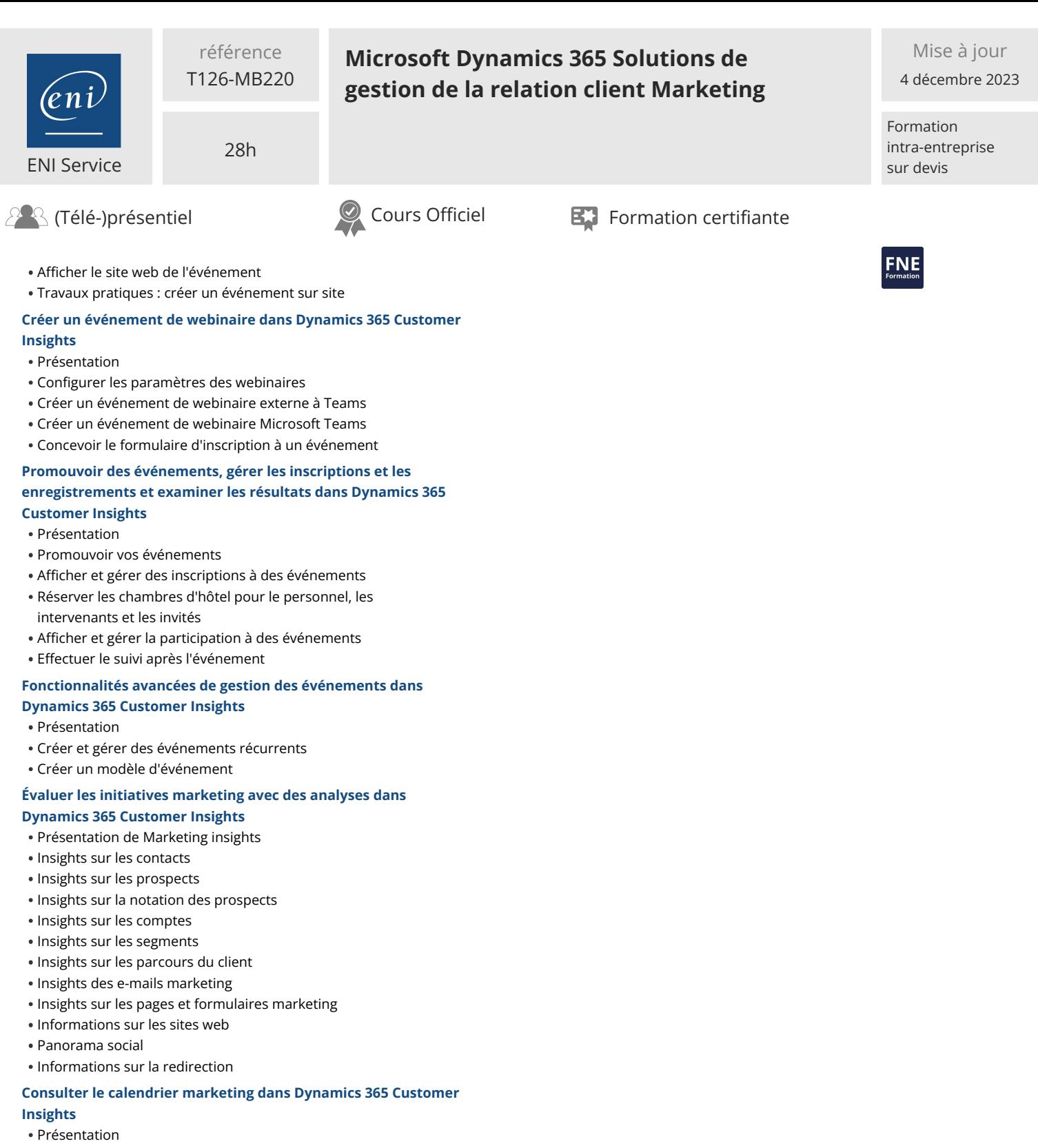

- Calendriers au niveau entité
- Calendriers au niveau du formulaire
- Créer et personnaliser des calendriers marketing

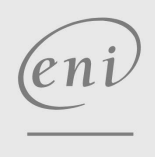

02 40 92 45 50 formation@eni.fr www.eni-service.fr

référence T126-MB220

# **Microsoft Dynamics 365 Solutions de gestion de la relation client Marketing**

ENI Service

28h

 $\mathbb{R}$  (Télé-)présentiel  $\mathbb{Q}$  Cours Officiel  $\mathbb{R}$  Formation certifiante

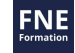

### **Délais d'accès à la formation**

Les inscriptions sont possibles jusqu'à 48 heures avant le début de la formation.

Dans le cas d'une formation financée par le CPF, ENI Service est tenu de respecter un délai minimum obligatoire de 11 jours ouvrés entre la date d'envoi de sa proposition et la date de début de la formation.

## **Modalités et moyens pédagogiques, techniques et d'encadrement**

Formation avec un formateur, qui peut être suivie selon l'une des 3 modalités ci-dessous :

1 Dans la salle de cours en présence du formateur.

2 Dans l'une de nos salles de cours immersives, avec le formateur présent physiquement à distance. Les salles immersives sont équipées d'un système de visio-conférence HD et complétées par des outils pédagogiques qui garantissent le même niveau de qualité.

3 Depuis votre domicile ou votre entreprise. Vous rejoignez un environnement de formation en ligne, à l'aide de votre ordinateur, tout en étant éloigné physiquement du formateur et des autres participants. Vous êtes en totale immersion avec le groupe et participez à la formation dans les mêmes conditions que le présentiel. Pour plus d'informations : Le téléprésentiel notre solution de formation à distance.

Le nombre de stagiaires peut varier de 1 à 12 personnes (5 à 6 personnes en moyenne), ce qui facilite le suivi permanent et la proximité avec chaque stagiaire.

Chaque stagiaire dispose d'un poste de travail adapté aux besoins de la formation, d'un support de cours et/ou un manuel de référence au format numérique ou papier.

Pour une meilleure assimilation, le formateur alterne tout au long de la journée les exposés théoriques, les démonstrations et la mise en pratique au travers d'exercices et de cas concrets réalisés seul ou en groupe.

# **Modalités d'évaluation des acquis**

En début et en fin de formation, les stagiaires réalisent une auto-évaluation de leurs connaissances et compétences en lien avec les objectifs de la formation. L'écart entre les deux évaluations permet ainsi de mesurer leurs acquis.

En complément, pour les stagiaires qui le souhaitent, certaines formations peuvent être validées officiellement par un examen de certification. Les candidats à la certification doivent produire un travail personnel important en vue de se présenter au passage de l'examen, le seul suivi de la formation ne constitue pas un élément suffisant pour garantir un bon résultat et/ou l'obtention de la certification.

Pour certaines formations certifiantes (ex : ITIL, DPO, ...), le passage de l'examen de certification est inclus et réalisé en fin de formation. Les candidats sont alors préparés par le formateur au passage de l'examen tout au long de la formation.

## **Moyens de suivi d'exécution et appréciation des résultats**

Feuille de présence, émargée par demi-journée par chaque stagiaire et le formateur. Evaluation qualitative de fin de formation, qui est ensuite analysée par l'équipe pédagogique ENI. Attestation de fin de formation, remise au stagiaire en main propre ou par courrier électronique.

# **Qualification du formateur**

La formation est animée par un professionnel de l'informatique et de la pédagogie, dont les compétences techniques, professionnelles et pédagogiques ont été validées par des certifications et/ou testées et approuvées par les éditeurs et/ou notre équipe pédagogique. Il est en veille technologique permanente et possède plusieurs années d'expérience sur les produits, technologies et méthodes enseignés. Il est présent auprès des stagiaires pendant toute la durée de la formation.

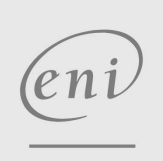

02 40 92 45 50 formation@eni.fr www.eni-service.fr

Mise à jour 4 décembre 2023

Formation intra-entreprise sur devis